# Cheatography

## JavaScript Cheat Sheet by [binca](http://www.cheatography.com/binca/) via [cheatography.com/44948/cs/13428/](http://www.cheatography.com/binca/cheat-sheets/javascript)

#### **About**

Most common client-side scripting language in use. Originally designed by Netscape in 95 and called LiveScript.

Use for for reading and understanding scripts from the target systems.

Can be used to write attacks against target systems.

In web pages is can be inline with HTML via <script> tags, as a part of an HTML item **<img src="link" onload="javascript;">**, or loaded from an external document **<script src=http://evil.agent/bad.js>**

It is an object-oriented language.

#### **Control Statements**

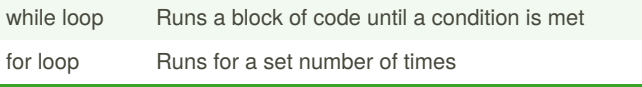

#### **Variables**

Any type of data can be assigned to a variable without concern.

Declaration: **var x;**

Variables can be assigned at declaration or later. **var x="string";** or **x="string";**

If a variable is re-declared after a value is assigned to it, the original value is still assigned.

**Global variables** are those declared outside of functions and are accessible everywhere.

**Instance variables** are those declared within a function and are exclusive to the function.

### **Functions**

Functions can be declared anywhere within the page, but it is safest to declare in the <HEAD> to ensure they are loaded before being called.

#### **function name(var1, var2) { some code }**

To return data from a function use **return var;** statement within the function.

Call a function using **function\_name()**

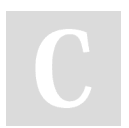

By **binca** [cheatography.com/binca/](http://www.cheatography.com/binca/) Not published yet. Last updated 9th November, 2017. Page 1 of 2.

Sponsored by **CrosswordCheats.com** Learn to solve cryptic crosswords! <http://crosswordcheats.com>

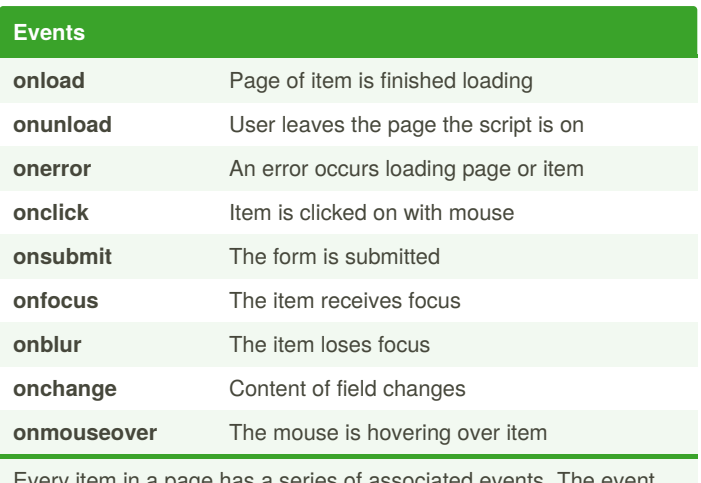

Every item in a page has a series of associated events. The event calls a function.

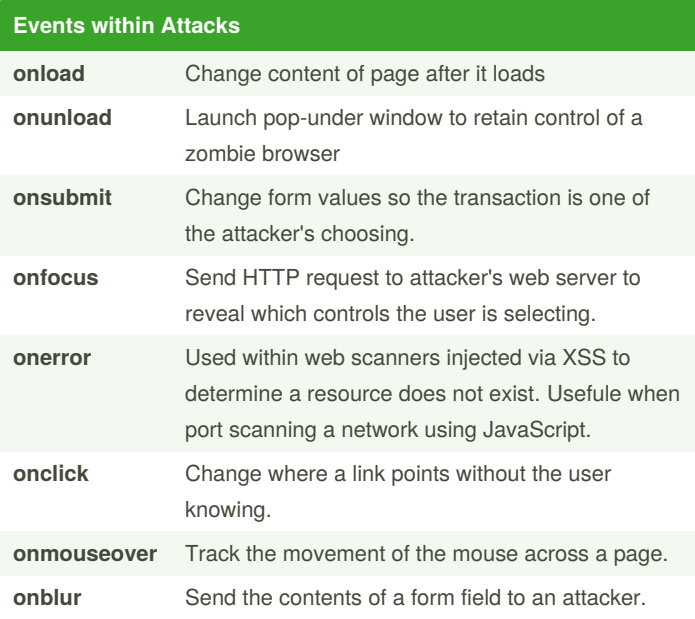

# Cheatography

### JavaScript Cheat Sheet by [binca](http://www.cheatography.com/binca/) via [cheatography.com/44948/cs/13428/](http://www.cheatography.com/binca/cheat-sheets/javascript)

#### **Document Object Model (DOM)**

Provides standard interface tot he document allowing scripts to dynamically access and update content, structure, or style of the page.

Doc referenced is either HTML or XML

DOM provides native objects to access various items of interest: **document.forms[0]** refers to 1st form on page

**document.write("string")** write string to the page

**document.write(document.cookie)** will write value of the page's cookies to the page

Form object is used to access a specific form

**form.action=[URL]** sets the forms action to the URL allowing for redirecting the browser to another page

**form.submit()** will submit form

#### **DOM Nodes**

Viewed as a tree the HTML tag is the root and has two children **<‐ HEAD>** and **<BODY>**. Each other them have children and so forth.

#### **Object Methods and Properties**

Objects have to be initialized instead of being assigned to a variable; **var string=new String();**

Objects have properties, attributes of the object, and methods, which are actions performed on the object.

Devs can create their own objects.

When referring to a property of an object, we use the format**obje‐ ct.property**, such as **document.referrer**.

Calling a method is similar but also requires **( )** with values determined by the method.

#### **Objects and Associated Properties and Methods**

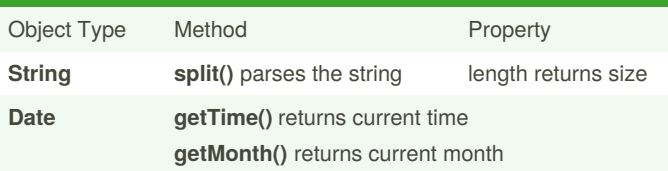

By **binca** [cheatography.com/binca/](http://www.cheatography.com/binca/)

Not published yet. Last updated 9th November, 2017. Page 2 of 2.

#### **Objects and Associated Properties and Methods (cont)**

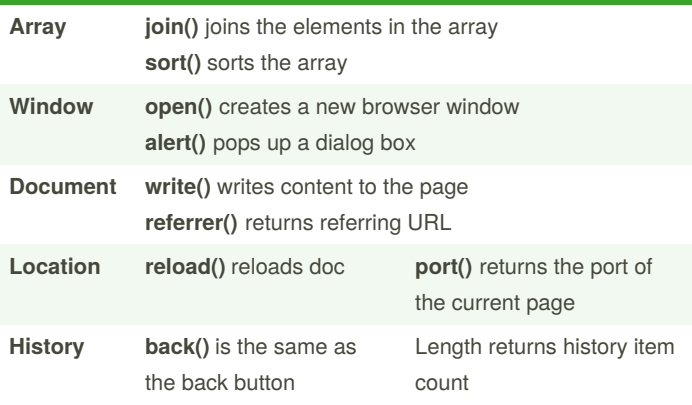

#### **Selecting and Changing Content**

Scripts can find specific content by walking the DOM.

The script can read the item's attributes and associated items such as text.

The script can then rewrite the item.

#### function counttags(tag) {

count = document.getElementsByTagName(tag).length return count

}

#### **Interacting with Cookies**

**strCookie=document.cookie** returns only the name=value pairs

Parsing the cookie takes a little work.

1. Parse to split each name=value pair. **var arrValues=docum‐ ent.cookie.split(';');**

2. Loop through each pair and split on the **=**. (4:22)

Setting cookies only requires 3-4 parameters: **A cookie name and value pair**

**Expiration time for the cookie ad URI path that is able to access it**

Data NOT required for session cookies

document.cookie="userid=person; expires=Wed, 1-Nov-2017; path=/";

> Sponsored by **CrosswordCheats.com** Learn to solve cryptic crosswords! <http://crosswordcheats.com>